## Help menu for BHEL users

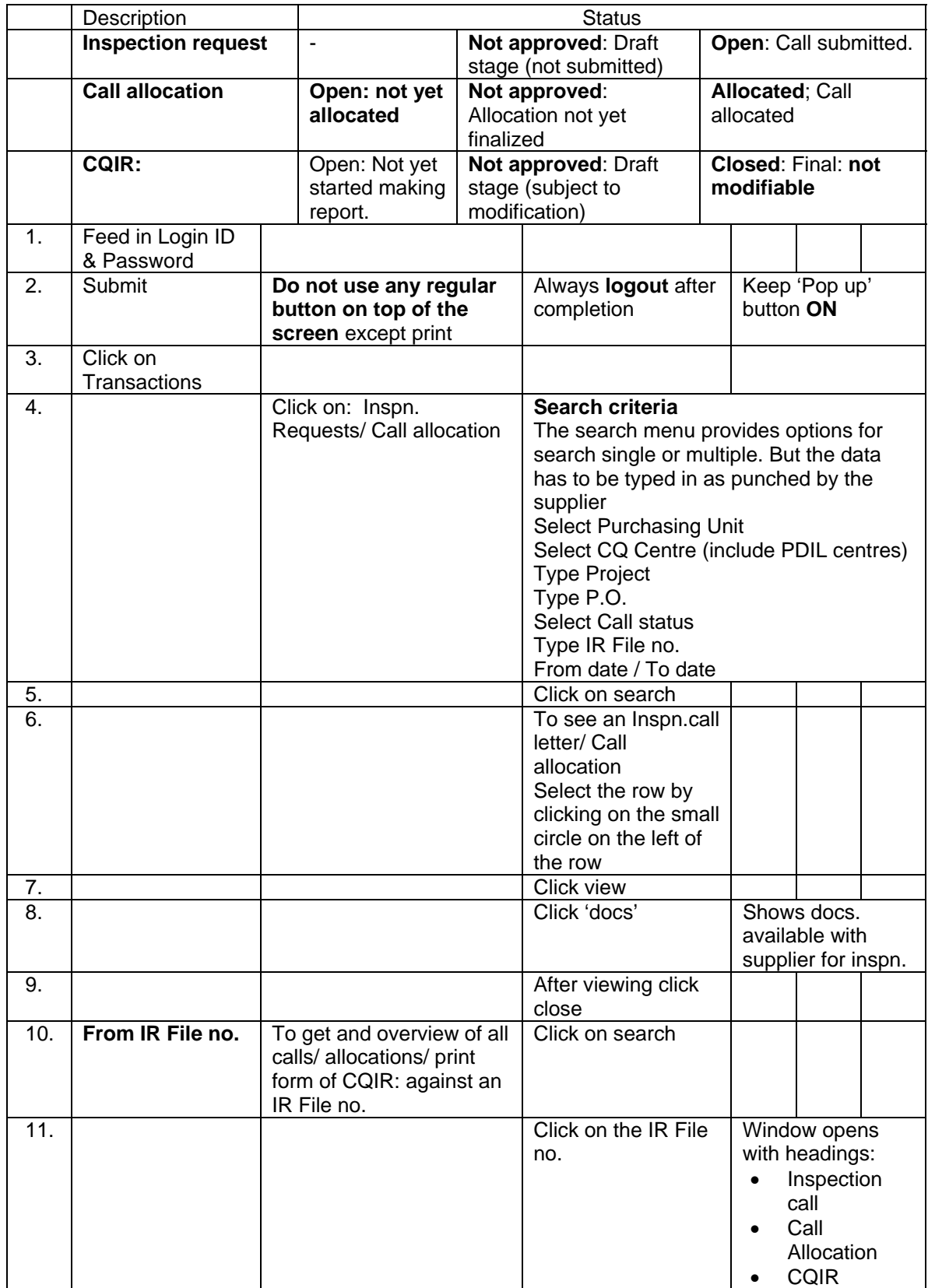

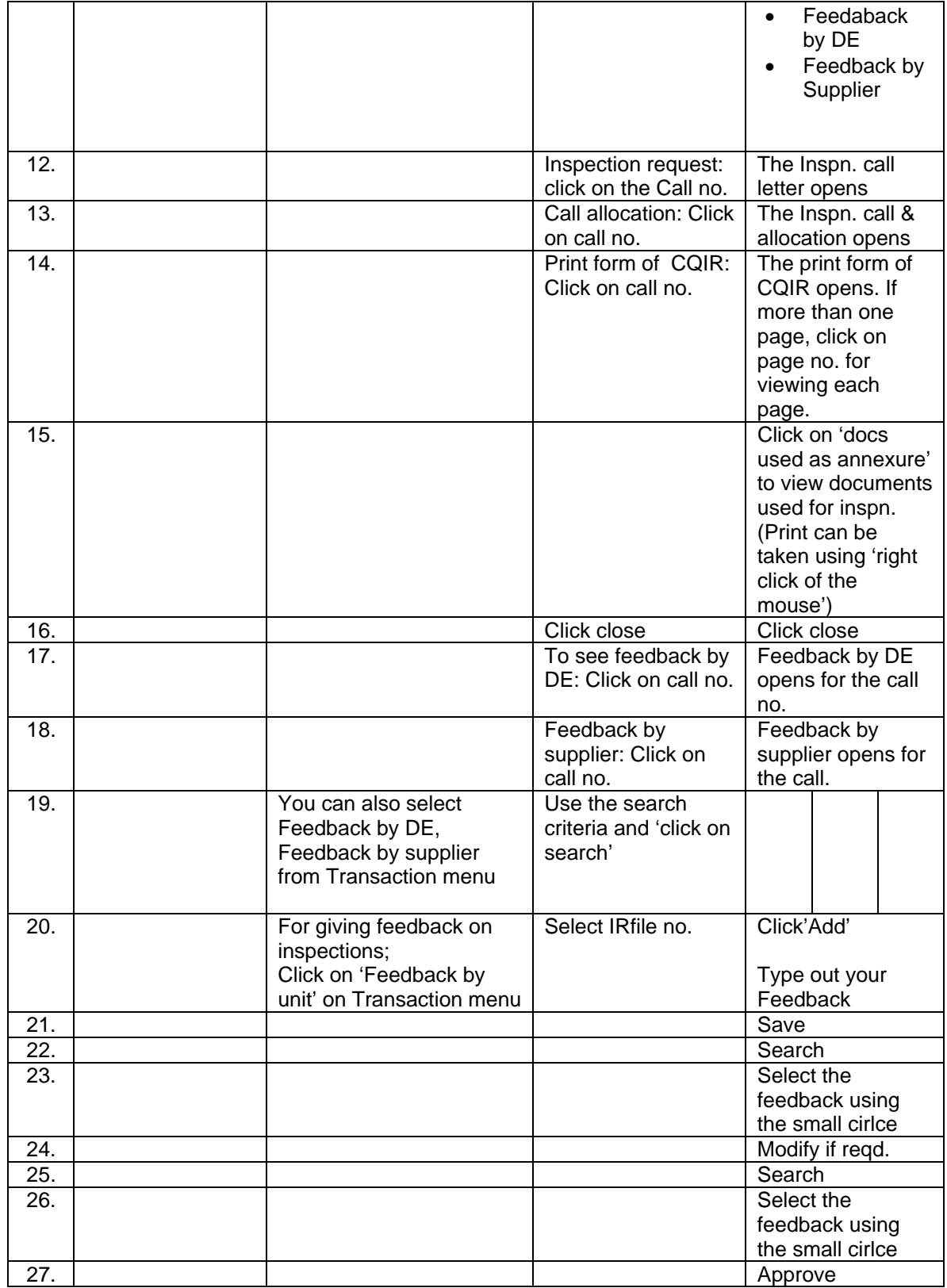